, tushu007.com

## <<Painter IX >>>

<<Painter IX >>

- 13 ISBN 9787115154620
- 10 ISBN 7115154627

出版时间:2007-2

Jeremy Sutton

页数:320

624000

PDF

http://www.tushu007.com

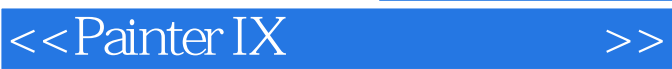

 $,$  tushu007.com

Painter IX

Painter IX

CD-ROM PC Jeremy Faves 2.0

 $,$  tushu007.com

## <<Painter IX >>>

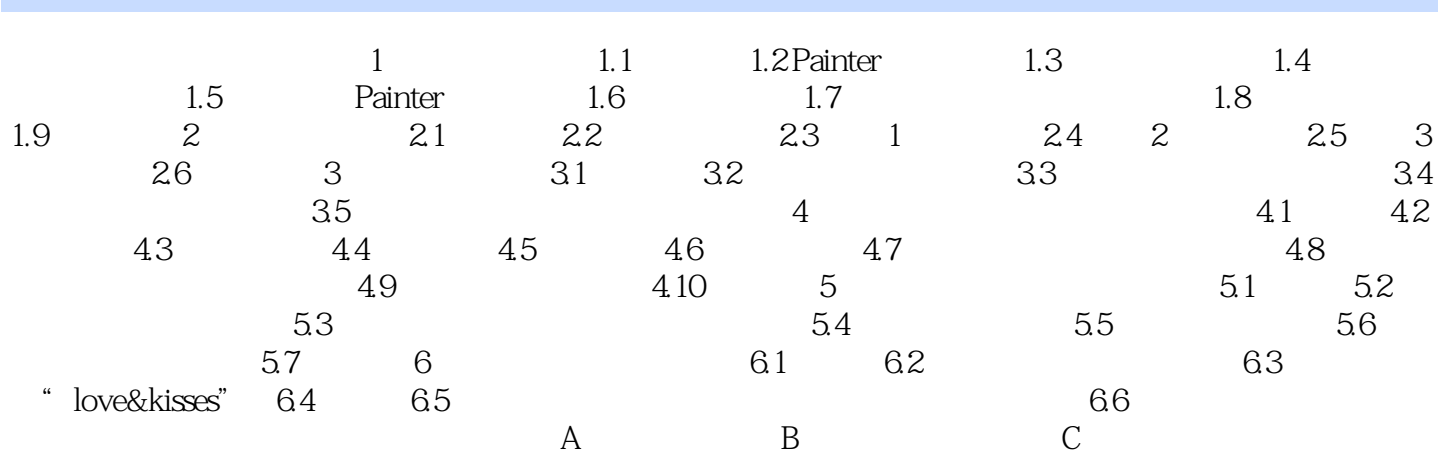

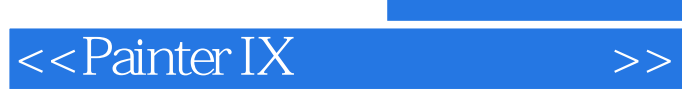

无论你是一名设计师,多媒体工作者,摄影师,插画家,动画工作者或者画家,通过《Painter IX

, tushu007.com

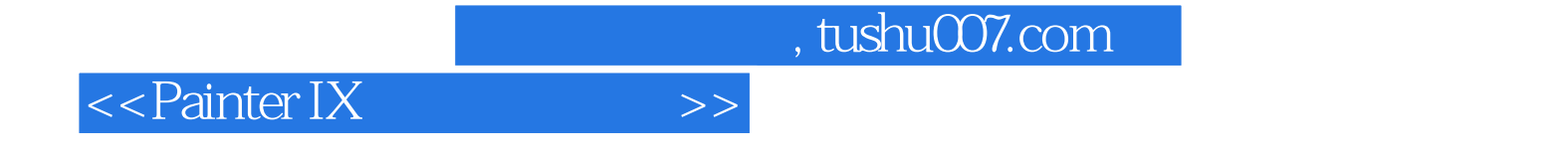

本站所提供下载的PDF图书仅提供预览和简介,请支持正版图书。

更多资源请访问:http://www.tushu007.com